### [Computer Physics Communications 207 \(2016\) 415–425](http://dx.doi.org/10.1016/j.cpc.2016.05.027)

Contents lists available at [ScienceDirect](http://www.elsevier.com/locate/cpc)

## Computer Physics Communications

journal homepage: [www.elsevier.com/locate/cpc](http://www.elsevier.com/locate/cpc)

# FESTR: Finite-Element Spectral Transfer of Radiation spectroscopic modeling and analysis code<sup> $\star$ </sup>

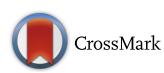

**COMPUTER PHYSICS**<br>COMMUNICATIONS

## Peter Hakel

*Computational Physics Division, Los Alamos National Laboratory, Los Alamos, NM 87545, USA*

#### a r t i c l e i n f o

*Article history:* Received 29 January 2016 Received in revised form 19 May 2016 Accepted 26 May 2016 Available online 16 June 2016

*Keywords:* Radiation transport Raytracing

## a b s t r a c t

We report on the development of a new spectral postprocessor of hydrodynamic simulations of hot, dense plasmas. Based on given time histories of one-, two-, and three-dimensional spatial distributions of materials, and their local temperature and density conditions, spectroscopically-resolved signals are computed. The effects of radiation emission and absorption by the plasma on the emergent spectra are simultaneously taken into account. This program can also be used independently of hydrodynamic calculations to analyze available experimental data with the goal of inferring plasma conditions.

#### **Program summary**

*Program title:* FESTR

*Catalogue identifier:* AFAR\_v1\_0

*Program summary URL:* [http://cpc.cs.qub.ac.uk/summaries/AFAR\\_v1\\_0.html](http://cpc.cs.qub.ac.uk/summaries/AFAR_v1_0.html)

*Program obtainable from:* CPC Program Library, Queen's University, Belfast, N. Ireland

*Licensing provisions:* BSD 3-Clause license

*No. of lines in distributed program, including test data, etc.:* 1237516

*No. of bytes in distributed program, including test data, etc.:* 17542918

*Distribution format:* tar.gz

*Programming language:* C++.

*Computer:* HPC, PC.

*Operating system:* Linux, MacOS.

*RAM:* Problem dependent (based on size of input)

*Classification:* 1.3, 2.2, 20.2.

#### *Nature of problem:*

Calculation of spectral signals by postprocessing hydrodynamics simulations. Analysis of experimental spectroscopic data to infer plasma temperature and density conditions, and its chemical composition. Simultaneous treatment of spatial non-uniformity (on 3D unstructured meshes) along with spectroscopicquality radiation transport.

#### *Solution method:*

Rays are cast across a 3D unstructured mesh that characterizes local temperature, density, and chemical composition of the material. Analytic solution to the 1D (along the ray) steady-state, local radiation transport equation is repeatedly used to gradually build a synthetic spectrum for each ray.

#### *Restrictions:*

Steady-state approximation of the radiation transport equation is used. Scattering as a radiation source is not included. Given plasma conditions are considered fixed; potential feedback of computed radiation back into plasma temperature and equation-of-state is neglected. Doppler shifts are not modeled at this

*E-mail address:* [hakel@lanl.gov.](mailto:hakel@lanl.gov)

<http://dx.doi.org/10.1016/j.cpc.2016.05.027>

0010-4655/© 2016 The Author. Published by Elsevier B.V. This is an open access article under the CC BY license [\(http://creativecommons.org/licenses/by/4.0/\)](http://creativecommons.org/licenses/by/4.0/).

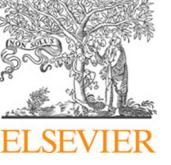

<span id="page-0-0"></span><sup>✩</sup> This paper and its associated computer program are available via the Computer Physics Communication homepage on ScienceDirect [\(http://www.sciencedirect.com/](http://www.sciencedirect.com/science/journal/00104655) [science/journal/00104655\)](http://www.sciencedirect.com/science/journal/00104655).

time. The quality of the computed results critically depends on the accuracy of external atomic databases used as input by FESTR. Polygon objects are assumed to be convex at present.

*Running time:*

Problem dependent (based on size of input)—the suite of 1190 enclosed unit tests runs in less than a minute on most tested platforms.

**1. Introduction**

For many decades, spectroscopic modeling and analysis has been a valuable tool applicable across a wide range of fields including astrophysics  $[1-3]$ , plasma physics  $[4-15]$ , and inertial confinement fusion (ICF) research [\[16–24\]](#page-10-0). A collection of photons recorded by a diagnostic instrument carries information about the properties of the material that emitted them, or through which this electromagnetic radiation has passed. More specifically, material conditions such as temperature, density, and chemical composition are imprinted on the emergent spectra. In hot, dense plasmas, for instance, the intensity of spectral lines characteristic of a given chemical element is a signature of that element's presence and abundance; intensity ratios of suitable pairs of spectral lines can be used to infer temperature; spectral line shapes and widths are sensitive to plasma density.

In general, spectroscopic modeling capabilities rest on a chain of theoretical and computational tools starting with fundamental atomic structure calculations (wave functions of electronic bound states in atoms) and probabilities of various atomic processes (e.g., decay rates associated with spectral line emission, cross sections for collisional processes such as excitation and ionization, etc.). In the next step, this type of data is fed into models that calculate optical properties of the material (spectrally resolved emissivity, absorption, and scattering) for given temperature and density conditions; in local thermal equilibrium (LTE) such a model can be based on thermodynamic arguments—in non-local thermal equilibrium (NLTE) conditions these models assume the form of a system of collisional-radiative rate equations [\[25\]](#page-10-1). The atomic physics and opacity team at Los Alamos National Laboratory (LANL) has developed and maintained such a suite of computer codes for many years [\[26\]](#page-10-2); the CATS (semi-relativistic [\[27,](#page-10-3)[28\]](#page-10-4)) and RATS (fully relativistic [\[29\]](#page-10-5)) codes for fundamental atomic structure and radiative decay rates, the ACE code for collisional excitation cross sections [\[30\]](#page-10-6), the GIPPER code for modeling the various ionization processes [\[31\]](#page-10-7), and the ATOMIC code to perform both LTE and NLTE calculations ultimately yielding the desired optical properties of hot plasmas [\[26](#page-10-2)[,32–34\]](#page-10-8). Over the years, this suite has been successfully used in a wide range of modeling and diagnostic applications (see [\[25](#page-10-1)[,35\]](#page-10-9), and references therein).

In this LANL suite, the ATOMIC code has been the final step in many modeling efforts, as it calculates the emissivity, absorption, and scattering data for a plasma of a given electron temperature  $T_e$ , radiation temperature  $T_r$ , and electron number density  $n_e$  (or, alternatively, mass density). As long as the plasma is sufficiently close to being uniform (i.e., it has no significant spatial nonuniformity), the results of a 0D code such as ATOMIC can be directly compared with experimentally recorded spectra—with the additional assumption that the emergent radiation is dominated either by self-emission (i.e., negligible absorption and scattering), or by opacity (in which case the self-emission is weak in relation to an external backlighter). In many cases, however, these assumptions are not valid—first, there are spatial non-uniformities in the material through which different temperatures and densities all make contributions to the emergent spectral signal, and, second, neither the emissivity nor the opacity dominates the formation of the spectrum, as both make important contributions. While these issues can be addressed by some existing software products (see, for example, SPECT3D  $[36]$ , we have decided to extend the LANL suite of codes with an additional modeling tool that expands the range of validity of our ''in-house'' spectral modeling capabilities even closer to comparisons with experimental data by removing the assumptions of plasma uniformity and the dominance of either emissivity or the opacity in spectral formation. The resulting new code named FESTR (Finite-Element Spectral Transfer of Radiation) is the subject of this paper. Spatial non-uniformity of the domain is handled with raytracing across a 3D unstructured mesh, in conjunction with piecewise analytic solution to the radiationtransport equation to model the interplay between the emissivity and the opacity of each zone (a locally uniform finite element) containing the material. It is a 3D generalization of previous 1D efforts, in which the same radiation-transport technique was used [\[10,](#page-9-2)[23](#page-10-11)[,24,](#page-10-12)[37–40\]](#page-10-13). FESTR was written in C++; in the source code, as well as in this paper, the names of its classes are marked with upper-case initial letters.

© 2016 The Author. Published by Elsevier B.V. This is an open access article under the CC BY license [\(http://creativecommons.org/licenses/by/4.0/\)](http://creativecommons.org/licenses/by/4.0/).

This paper is outlined as follows. Since the main purpose of the FESTR code is to calculate the spectra of electromagnetic radiation collected at the location of a diagnostic instrument (see [Fig. 1\)](#page-2-0), in Section [2.1](#page-1-0) we begin by describing the way the various diagnostics (i.e., detectors) are modeled in this code. In Section [2.2](#page-2-1) we continue by detailing the geometry of tracing of rays that impinge on the diagnostics. Then, in Section [2.3,](#page-2-2) we show how to obtain mixed optical properties for each uniform spatial zone based on local plasma conditions, and how we build the synthetic spectrum by following the already calculated ray paths across the mesh. In Sections [2.4](#page-3-0) and [2.5](#page-3-1) we then discuss the two alternative modes of running FESTR: the postprocessing of hydrodynamic simulations, and the extraction of plasma conditions by the analysis of available experimental data. In Section [2.6](#page-3-2) we summarize some important relationships between the building blocks of the code. Finally, we briefly describe some of the techniques used in the development and testing of FESTR and we provide a simple example that illustrates the main functionalities of the code.

#### **2. Code description**

#### <span id="page-1-0"></span>*2.1. Diagnostics*

Class Diagnostics is a collection of Detector objects representing tally surfaces on which spectra are recorded. Each Detector is rectangular in shape and is subdivided into rectangular regions (called ''patches'' in the code) whose size is dictated by the spatial resolution of the actual instrument. This design is mainly motivated by the goal of modeling the multimonochromatic imager (MMI) diagnostic instruments [\[20,](#page-10-14)[41–50\]](#page-10-15), which provide spatial, as well as spectral resolution. At every time instant, each patch collects spectra from potentially many Rays arriving from various directions (called ''Ray bundles'' in the code).

<span id="page-2-0"></span>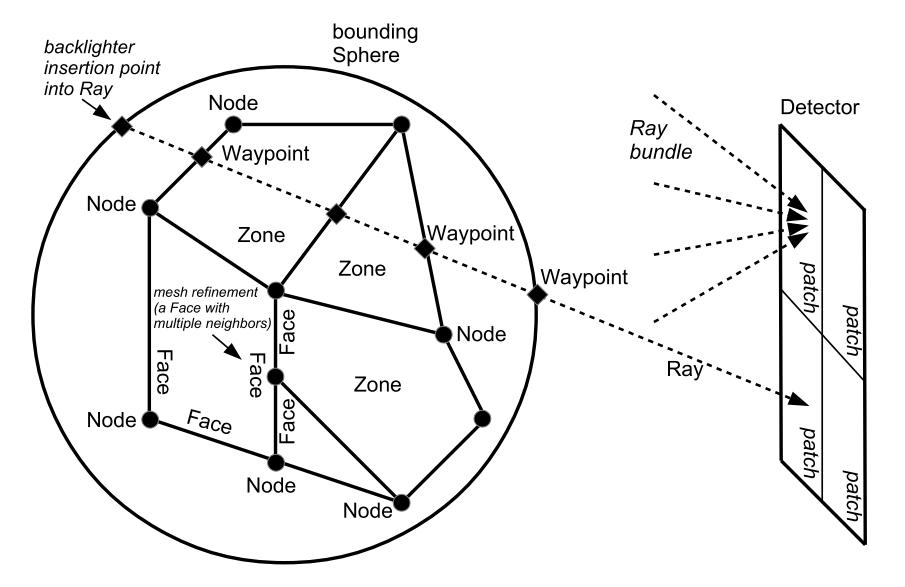

**Fig. 1.** Schematic illustration of the three-dimensional geometric data structures of FESTR.

In cases when the plasma size is small relative to its distance to the Detector, such parallax effects are negligible and the parallel Ray approximation (with each bundle containing just one Ray, parallel to all others, which then defines its patch) can also be used. Such space- and direction-resolved spectra may be further aggregated into space- and time-integrated spectra. Conversely, by integrating over a photon-energy range while retaining the spatial resolution of the data, narrow and broadband synthetic images can also be extracted. A special path in the code is used to speed up the calculation for cases with spherical symmetry. We note that this ''patch-based'' approach is not limited to the MMI as it also could be applied to other diagnostics such as image plates, CCD, and film.

#### <span id="page-2-1"></span>*2.2. Raytracing*

The bounding Sphere separates the plasma confined within its volume from all the Detectors of the Diagnostics located outside. Plasma geometry is described by a 3D unstructured Mesh of Zones, which are uniform in temperature, density, and stoichiometry. Each Zone is defined by its bounding Faces. In the current implementation, a Face can be a convex Polygon, a Sphere (i.e., a spherical shell), and a Cone (a conical ribbon that appears in 2D geometry with RZ cylindrical symmetry). A Surface is a special, composite Face that consists of the other, more fundamental Face objects. In order to facilitate the modularity and extensibility of the FESTR geometry model, Face is made an abstract base class from which the actual Face types are derived and which provides the interface through which the raytracing is performed. Ultimately, each Face is defined by an ordered collection of Nodes that define points in 3D space. Mesh connectivity is stored by having each Face maintain the list of its neighbors, which are Faces from other Zones with which this Face is in surface contact.

Class Ray defines objects that carry the specific intensity [\[37\]](#page-10-13) (units W  $\rm cm^{-2}$  sr<sup>-1</sup> eV<sup>-1</sup>) of the spectrum and that also contain information about their current location and velocity (i.e., direction). In order for Detector patches to collect a spectrum at its location from a certain direction, each Ray is cast from its patch ''backwards'' into the Mesh to calculate its path, which is subsequently stored as a stack of Waypoints. These Waypoints (intersections of Rays with Faces) are calculated polymorphically by using the current Ray location and direction, as well as Mesh connectivity, via virtual functions declared in class Face (also, see [Appendix B\)](#page-5-0). With this arrangement, all the various Face types can coexist within the same calculation; also, new Face types can be added to FESTR in the future without having to modify the raytracing algorithm. The raytracing commences when a Ray cast by a Detector patch first hits the bounding Sphere, and it terminates when this Ray, having crossed the entire Mesh, hits the bounding Sphere again on the other side (see [Appendix B](#page-5-0) for additional details).

#### <span id="page-2-2"></span>*2.3. Element mixing and radiation transport*

After the raytracing procedure is completed, the Ray direction is reversed and its spectral content is initialized with a backlighter. At present, two backlighter types have been implemented: (1) a constant (flat) value (which could be zero), and, (2) a thermal spectrum (i.e., a Planckian) at a specified radiation temperature. Then, the stack of Waypoints is unwound as the Ray traverses the Mesh towards its destination, the original Detector patch. The distance between subsequent Waypoints defines the chord length *L* of the path the Ray spends within each Zone that it has encountered. Zones are, by definition, uniform and thus this length can be used to advance the specific intensity carried by the Ray according to the analytic solution of the steady-state radiation transport equation [\[37\]](#page-10-13) in 1D (i.e., along a Ray parameterized by spatial coordinate *s*)

$$
\frac{dI_{\nu}}{ds} = \varepsilon_{\nu} - \kappa_{\nu} I_{\nu},\tag{1}
$$

for a uniform medium of length *L*

<span id="page-2-3"></span>
$$
I_{\nu} = I_{\nu}^{0} e^{-\kappa_{\nu} L} + \frac{\varepsilon_{\nu}}{\kappa_{\nu}} \left( 1 - e^{-\kappa_{\nu} L} \right)
$$
 (2)

where  $I_{\nu}^{0}$  and  $I_{\nu}$  are, respectively, the spectra on entry into and on exit out of the Zone. The assumption of steady state eliminates the time-derivative term from the radiation transport equation by regarding the speed of light as infinite. This simplification is justified in ICF applications where rays travel practically instantaneously across the entire object.

The spectrally resolved emissivity  $\varepsilon_{\upsilon}$  (units W cm<sup>-3</sup> sr<sup>-1</sup> eV<sup>-1</sup>) and extinction coefficient  $\kappa_v$  (cm<sup>-1</sup>) for each Zone are computed using fundamental atomic structure and cross section data appropriate for the temperature and density conditions experienced

by the present chemical elements. $^1$  $^1$  For reasons of modularity, portability, and computational expediency, FESTR was written as a Database driven code with respect to atomic data. Thus, any suitable source of atomic data can be used to drive FESTR; for our applications, we have used the ATOMIC code (fed by data from CATS/RATS, ACE, and GIPPER) from the LANL suite to compute the spectral part of the Database consisting of emissivity  $\sum_{i}^{\infty}$  per atom  $\varepsilon_{i\nu}^A$  (units W sr<sup>−1</sup> eV<sup>−1</sup>), and absorption and scattering per atom (units cm<sup>2</sup>) values for the relevant chemical elements *i* on problem-appropriate grids indexed by electron temperature *T<sup>e</sup>* (units eV, see [Appendix A\)](#page-5-1), radiation temperature *T<sup>r</sup>* (units eV), and electron number density *<sup>n</sup><sup>e</sup>* (units cm−<sup>3</sup> ). The photon energy grid *h*ν (units eV) is dictated by the available Diagnostics. Average ionization values  $\bar{z}$  (or  $\langle z \rangle$ , the number of free electrons per ion, unitless) for each element are stored in the equation-of-state (EOS) part of the Database in order to carry out the element mixing procedure described in the next paragraph.

While the temperature of a Zone is assumed to be known (see next two sections), the electron number density is *a priori* unknown, since it arises from the ionization processes as a value shared by all the elements that are present in the Zone. Given the Zone's stoichiometry, expressed via the atomic number densities *<sup>n</sup><sup>i</sup>* (units cm−<sup>3</sup> ) of individual elements, then electron number density *n<sup>e</sup>* is given by the charge neutrality constraint

$$
n_e = \sum_i n_i \bar{z}_i \left( T_e, T_r, n_e \right). \tag{3}
$$

We solve this implicit equation for *n<sup>e</sup>* by performing a search across the EOS part of the Database for the closest available match (thus handling the possibility of the "real" density falling outside of the tabulated range). Once this *n<sup>e</sup>* is known, we can construct the mixed emissivity  $\varepsilon_v$  by querying the spectral part of the Database corresponding to this closest match (i.e., without any interpolation) and computing

$$
\varepsilon_{\nu} = \sum_{i} n_{i} \varepsilon_{i\nu}^{A} (T_{e}, T_{r}, n_{e}). \qquad (4)
$$

The mixed extinction coefficient  $\kappa_v$  is calculated using an analogous formula. With this information now available, the Ray spectrum can be advanced across the Zone by means of Eq. [\(2\)](#page-2-3) (see [Appendix B](#page-5-0) for additional details). This procedure is similar to the approach described by Ref. [\[51\]](#page-10-16) and also to the iterative technique implemented in the multi-element path of the ATOMIC code [\[52\]](#page-10-17).

Finally, on arrival at the Detector, the spectrum can be aggregated into various integrated quantities (see the Diagnostics section, [2.1\)](#page-1-0), and also convolved with the instrumental resolution function, which is hereby modeled as a normalized Gaussian of a given full width at half maximum (FWHM).

## <span id="page-3-0"></span>*2.4. Hydrodynamic postprocessing*

FESTR can be used to calculate synthetic spectral outputs by postprocessing any hydrodynamic simulation whose output can be cast into the FESTR format (see the src/Sample subdirectory contained in the downloadable TGZ archive file). This file format (currently ASCII) is a direct representation of the data structures used in the code, which, in turn, were designed to implement the chosen finite-element technique for integrating the radiation transport equation. The outermost loop in the code runs over the individual time intervals covering the time history from the hydrodynamic simulation. These time steps are completely independent of one another due to the assumption of steadystate in the radiation transport. The geometry of the problem (i.e., the Mesh) can be different for each time step. Class Hydro, with its temperature and density data for each Zone, along with fundamental material characteristics in classes Table and Database, is the conduit through which the code accesses this information.

#### <span id="page-3-1"></span>*2.5. Analysis of experimental data*

<span id="page-3-4"></span>For the purposes of analysis the FESTR code can be operated ''in reverse'' relative to the hydrodynamic postprocessing mode. In this analysis mode, the code searches given grids of temperatures and densities on a fixed Mesh for the conditions that result in spectral signals that best match available experimental data. Thus, the quantities *T<sup>e</sup>* , *T<sup>r</sup>* , *n<sup>i</sup>* (formerly known from Hydro within each Zone) are now parameters to be found via search and optimization with their search ranges to be specified by the user in the Hydro input files. The data to be matched are defined as Objectives, which together form a Goal. At present, FESTR performs an exhaustive search across a given search grid by repurposing the time-step loop from the postprocessing mode, in which the former time index is redefined to represent individual search cases. The cost of this computationally very expensive approach limits the present search capabilities to rather small problems; our future plans include the implementation of more sophisticated methods such as the Pareto genetic algorithm for multi-objective optimization [\[53–55\]](#page-10-18). At present, some savings (i.e., computational time scaling linearly instead of exponentially with the number of Zones) can be achieved in cases with spherical symmetry, in which the plasma conditions can be retrieved by ''peeling the onion'', i.e., fitting experimental space-resolved spectra one spherical layer at a time starting on the outside and working toward the center (while using the results already found for all the previous, outer layers [\[39\]](#page-10-19)). In this manner, the original multi-objective search and optimization problem is converted to a sequence of (more manageable) single-objective searches and fits. The main motivation behind this development is the planned ability to perform 3D reconstructions from multiple, simultaneously recorded MMI data while allowing for the detection of ion species separation [\[56–59\]](#page-10-20).

## <span id="page-3-5"></span><span id="page-3-2"></span>*2.6. FESTR class relationships*

In this subsection we provide the following list, highlighting some of the important relationships between FESTR objects:

- A Mesh consists of Zones.
- A Zone is defined by its Faces.
- A Face is one of the following types: Polygon, Sphere, Cone, Surface. (This list is extensible.)
- A Face is defined by the integer labels of its Nodes.
- A Grid connects Nodes' integer labels with their actual locations (Vector3d objects).
- A Face maintains a list of its neighbors (other Faces) in order to facilitate Ray handovers between Zones during raytracing. (The bounding Sphere is a special Face that has no neighbors.)
- A Diagnostics is a collection of Detectors.
- A Goal is a collection of Objectives.
- A Ray carries with it its current location and velocity (both Vector3d) and the specific intensity of its spectrum (ArrDbl—an ''array of doubles'').
- A Ray's trajectory through the Mesh is represented by a stack of Waypoints.

<span id="page-3-3"></span><sup>1</sup> The removal of energy *from* a line of sight by scattering can be included in the extinction coefficient without difficulty here. However, the addition of scattering to the effective emissivity (i.e., intensity enhancement by energy scattered *into* a given line of sight) makes the radiation transport equation non-local; since this effect is not expected to be important in ICF applications, it is not included in the present version of FESTR.

<span id="page-4-1"></span>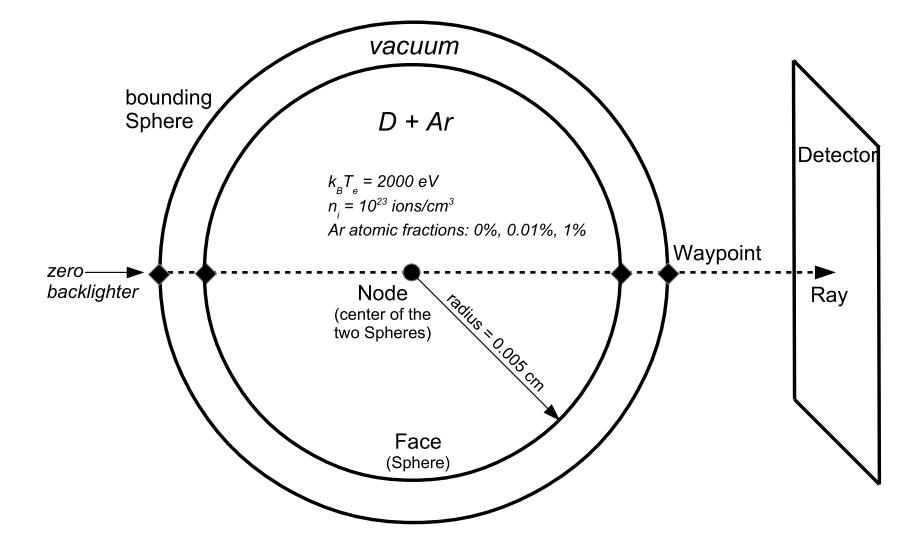

**Fig. 2.** Geometry of the example described in Section [4.](#page-4-0)

<span id="page-4-3"></span>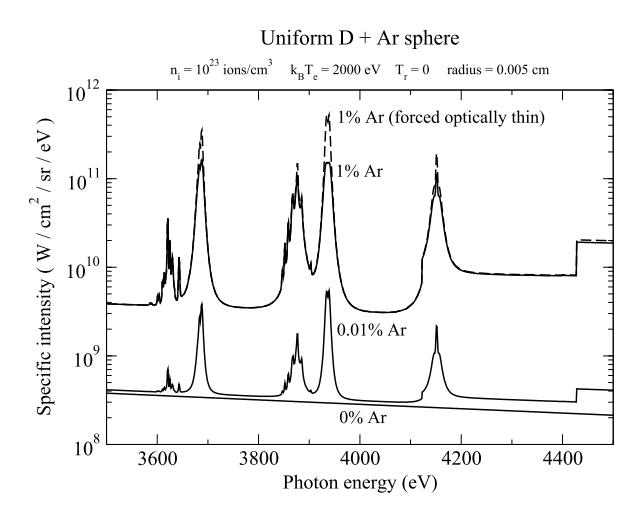

**Fig. 3.** Synthetic spectra calculated with FESTR using the geometry from [Fig. 2;](#page-4-1) the underlying atomic and optical data were calculated (up to and including the gamma lines, see [Table 1\)](#page-5-2) via the fully relativistic path of the Los Alamos suite of codes [\[26,](#page-10-2)[29\]](#page-10-5).

#### <span id="page-4-4"></span>*2.7. Class Progress*

The user is able to monitor the progress of a calculation via Progress objects placed throughout the FESTR source code. These objects are organized in a nested hierarchy of tasks and subtasks; for example, each time step contains a loop over Detectors, each of which is subdivided into patches and then even further into individual Rays. Certain input files (see [Appendix C\)](#page-5-3) contain frequency-of-print parameters that control how the completion of each stage of a calculation is reported to the user. For instance, if the frequency is set to 2, then the completion of every even-numbered task<sup>[2](#page-4-2)</sup> within the scope of the associated Progress object is reported to the user; the completion of all oddnumbered tasks (and all their subtasks) is not reported in this case. The Progress object's place in this hierarchy is reflected in the level of indentation used in its progress reports. The code will also announce the creation of a new Progress object (by printing the completion of task 0) and the completion of its last task. If the total number of tasks is known in advance, this number is also reported and followed by a percentage of completion rounded to an integer. The raytracing task is an exception, as the number of Waypoints is *a priori* unknown; there the total number is replaced by ''?'' and the completion percentage is omitted. A frequency parameter set to 0 turns off these updates for that Progress object, and all its subtasks.

## **3. Code development, testing, and documentation**

FESTR was written using test-driven development  $[60]$ ; the code is broken up into a large number of rather short routines with clearly defined contracts binding the routines' preconditions with their postconditions. There are no global variables; data are accessed either by virtue of belonging to the same class, or by passing them as arguments. This modular design should also aid in the planned future parallelization of the code. Routines are accompanied by unit tests. While there are a number of sophisticated thirdparty unit-test frameworks available, we decided to develop a simple, native Test class to help with future portability of the code. These tests are defined by means of additional source code that is compiled and then linked with the actual FESTR code to generate a special, unit-test executable. No additional software needs to be installed to run these tests; the already assumed available C++ compiler is sufficient for this purpose.

The unit tests also serve as a form of code documentation, as they provide detailed examples of expected outputs (postconditions) for given inputs (preconditions). In addition, PDFs of scanned notes are enclosed with the distribution to illustrate certain concepts and to show derivations of equations. Finally, we also include a set of webpages generated by Doxygen  $[61]$  that provide an alternative insight into the source code; this documentation can be accessed by opening the file doc/html/index.html in a web browser.

## <span id="page-4-0"></span>**4. Example**

[Fig. 2](#page-4-1) shows the geometry of a simple example that illustrates the essential functionalities of FESTR. Here we investigate the spectral signal produced by a uniform ball of plasma of radius 0.005 cm, electron temperature 2000 eV (radiation temperature was set to zero), and total ion density of  $10^{23}$  ions/cm<sup>3</sup>. With most of the ions being deuterium, we study the spectral formation as various trace amounts of argon are introduced into the plasma. The results are shown in [Fig. 3.](#page-4-3)

<span id="page-4-2"></span><sup>2</sup> Progress indexing of actual tasks starts at 1; task 0 is the creation of a new Progress object.

When no Ar is present, the spectrum consists of pure continuum from the ionized deuterium. At the chosen temperature of 2000 eV, Ar is not quite fully ionized (ionization potentials are 4121 eV for He-like Ar and 4426 eV for H-like Ar [\[62\]](#page-10-23), see corresponding edges in [Table 1\)](#page-5-2) and therefore the spectrum acquires K-shell line features characteristic of the He-like and H-like Ar ions (see [Table 1\)](#page-5-2). At Ar fraction of 0.01% the lines are already quite prominent, but the continuum between lines still comes mostly from D. This regime therefore illustrates the complexities of spectral formation when multiple chemical elements are present in the plasma. At Ar fraction of 1% the spectrum is entirely dominated by Ar emission. By that point opacity (self-absorption) effects have begun to make their mark on the spectrum. The dashed line in [Fig. 3](#page-4-3) is a FESTR calculation for 1% Ar fraction, in which the extinction coefficient was artificially zeroed out (i.e., the optically thin approximation was invoked). Thus the observed reduction of the actual intensity around line centers, combined with having no discernible change in the continuum between the lines, is a testament to the importance of including opacity effects in spectroscopic modeling. In fact, in cases with a non-zero backlighter (whether external, or self-generated via spatial nonuniformity), some spectral lines can remain visible in emission while others may already flip into absorption (see Fig. 7 in Ref. [\[23\]](#page-10-11) for results calculated by a 1D predecessor to the FESTR code).

#### **5. Summary**

We have developed a new spectral modeling code named FESTR that can be used for postprocessing of hydrodynamic simulations and for analysis of experimental data. The implemented model includes the effects of spatial non-uniformity, mixing of elements in hot plasmas, and radiation transport. FESTR has been released under the 3-clause BSD license and is available for download at CPC and GitHub [\(https://github.com/LANLhakel/FESTR\)](https://github.com/LANLhakel/FESTR).

#### **Acknowledgments**

Los Alamos National Laboratory is operated by Los Alamos National Security, LLC for the National Nuclear Security Administration of the U.S. Department of Energy under Contract No. DE-AC52- 06NA25396. We thank C.J. Fontes, H.M. Johns, and D.P. Kilcrease for valuable suggestions during the preparation of this manuscript.

#### <span id="page-5-1"></span>**Appendix A. Unit conversions**

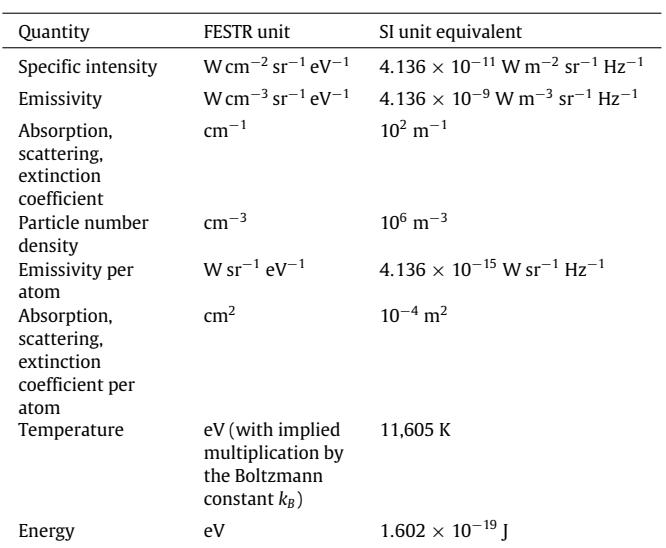

#### <span id="page-5-2"></span>**Table 1**

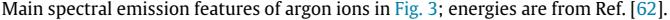

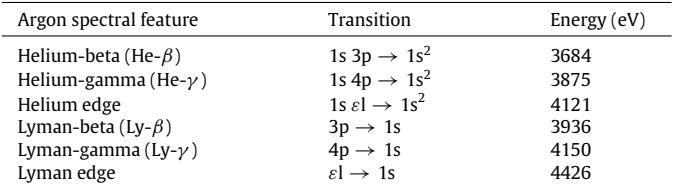

## <span id="page-5-0"></span>**Appendix B. Details of raytracing and radiation transport**

Face is an abstract base class from which actual Zone boundaries are derived as objects of type Sphere, Cone, Polygon, and Surface. The physical location and shapes of these objects are based on information stored in Grid, Node, and Vector3d objects. Class Face declares a pure virtual function intercept, which is implemented in all classes derived from Face to calculate the next Waypoint as the intersection of a straight line (a Ray) with the appropriate specific geometric shape (Sphere, Cone, Polygon, or Surface) in 3D space. Once the path of a Ray through the Mesh has been calculated during the raytracing phase, its spectrum (specific intensity  $I_{\nu}$ ) is initialized according to the backlighter settings in the originating Detector object for this Ray.

During the subsequent radiation transport phase (see [Fig. 4\)](#page-6-0) a Ray enters a Zone carrying the spectrum  $I_{\nu}^0$  which had been built up along its previous track across the Mesh. The physical length *L* that the Ray will travel in the current Zone is calculated as the distance between the two Waypoints belonging to the current Zone. Monochromatic emissivity and extinction coefficients are calculated from the Hydro-provided temperature and density conditions for this Zone (see Eqs.  $(3)$  and  $(4)$ ) using the contents of the Database, with material names handled by the Table object (see [Appendix C\)](#page-5-3). The spectrum carried by the Ray is then updated according to Eq.  $(2)$  and it is this spectrum  $I<sub>v</sub>$  with which the Ray will exit the current Zone and enter the next one. At that point  $I_{\nu}$ becomes the new  $I_v^0$  for the next Zone and this process repeats until the Ray crosses the entire Mesh. Finally, the acquired spectrum is processed by the Detector that had originally created this Ray and cast it across the Mesh.

## <span id="page-5-3"></span>**Appendix C. Description of FESTR input setup**

The names of many input and output files contain integer labels for items such as the time-step index and spatial-patch coordinates in a Detector. The number of digits used (and hence, the amount of left-padding with zeros) is determined automatically to match the minimum number of digits necessary to accommodate the largest number for each quantity in a given calculation.

The simplest way to compile FESTR is to execute the command make

in the src directory, which will use the g++ compiler to create the festr executable file in the same directory. The code takes one additional command-line argument to run:

./festr <options\_file>

where <options\_file> represents the name of the file containing options that define the calculation (a sample <options\_  $file$  = options.txt file already exists in this directory). In this Appendix we describe the contents of this file and the formats of the associated input and output files for FESTR. The option names are followed by a colon and must be provided in this given order in the file <options\_file>.

<span id="page-6-0"></span>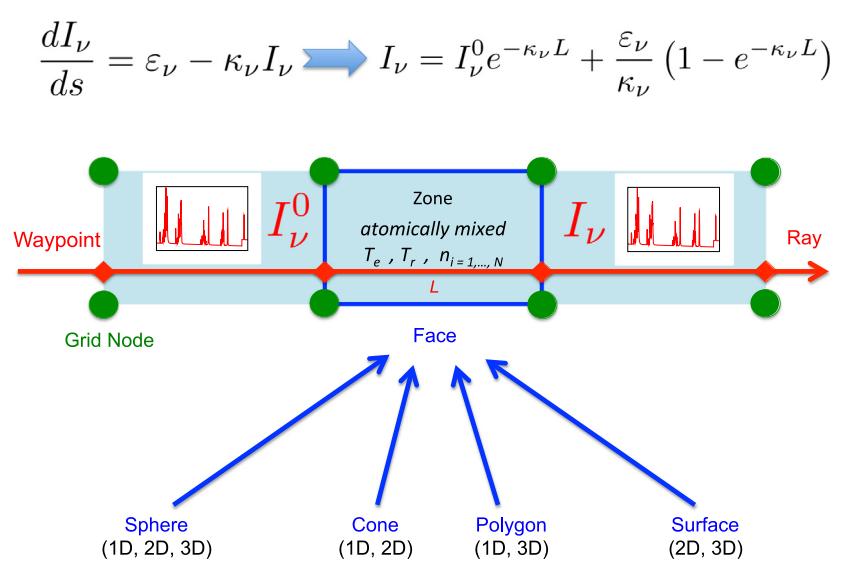

**Fig. 4.** Schematic of raytracing and radiation transport implementation in FESTR (color online).

Top\_path:

This option defines the directory relative to which other directories with data are specified below.

## Goal:

Specifying none launches FESTR in the hydro post-processing mode; otherwise this option specifies the directory containing the experimental spectra to be matched by running FESTR in the analysis mode. For instance, the contents of the directory src/Test/Goal1 define a four-objective search-andoptimization problem used by the relevant unit tests. The Objective names in the 1st column of file list.txt correspond to the eponymous files (with . txt file name extension) containing the data to be matched. The 2nd column defines the overall weight of each Objective within the multi-objective Goal. The 3rd column is set to true, if the Objective file also contains the abscissas column. The 4th column is true, if the Objective file also contains the individual weights column (these weights default to 1, if this flag is set to false). Setting the 5th column to true allows FESTR to automatically match units between the calculated and experimental data by optimally rescaling the calculated spectrum before the fitness of the match is evaluated. The names and properties of individual Objectives must match Detector objects, see item Diagnostics below.

Two additional codes, that support the preparation of Objective files, are included with this distribution. The first auxiliary code, src/Scale/scalexy.cpp, can be used to calibrate both the abscissas and ordinates of the new Objective file according to the contents of the input file named scale.txt. This step is often necessary in order to reconcile the spectral line positions (abscissas) between the Detector and the Database before least-squares fitting, as well as to flat-field the experimental data due to the intensity response (ordinates) of the recording instrument. The second auxiliary code, src/ObjPrep/objprep.cpp, attaches the weights (either 0 or 1) to the new Objective file in order to define the photon energy bands (given in the input file named ranges.txt), that will be active in the least-squares fitting routine.

## Output:

This option defines the directory into which all output data will be placed by the code.

## Material\_table\_path:

This option defines the directory containing the list of materials used by FESTR (see option Material\_table\_file\_name).

## Material\_table\_file\_name:

The contents of this file define FESTR's Table object, which facilitates the connection between the material names used by Hydro (1st column) and File handle (4th column) used by Database (for details on both, see their respective options below).

## Hydro:

This option defines the directory containing the materials' geometric distributions in space and their physical conditions such as temperatures and densities. The integers in file names enumerate the time step index—individual time instants (in seconds) are given in file times.txt (the last time instant is only used to derive the duration of the last time interval). File materials.txt lists those materials from the 1st column of file Material\_table\_path/Material\_table\_file\_name that are present in this calculation. File bounding\_sphere.txt defines the *x*, *y*, *z* coordinates of the center of the bounding Sphere, followed by its radius (all in cm). The bounding Zone is labeled 0, its outer Face is the bounding Sphere labeled (0, 0) and its inner Face (in contact with the rest of the Mesh) is a Surface labeled (0, 1) (see the definition of FaceID in [Figs. 5](#page-7-0) and [6\)](#page-7-1).

In [Figs. 5](#page-7-0) and [6](#page-7-1) we provide detailed explanations and a graphical representation of the Hydro input files for time index 0 (label visible in all file names following an underscore) stored in the directory src/Test/Hydro1. File grid\_0.txt contains the coordinates (cm) and velocities (cm/s, currently unused) of eight nodes (labels 0 through 7) as shown in [Fig. 5.](#page-7-0) In [Fig. 6](#page-7-1) we highlight selected parts of file mesh\_0.txt which defines all the necessary geometric objects shown in [Fig. 5.](#page-7-0) (Note that, at present, all Polygons are assumed to be convex; the generalization of methods such as Polygon::contains to accommodate concave Polygons is left as future work.)

For examples of Faces of type Cone see directory src/Test/ Hydro4. This class implements rotation surfaces specified in a plane in 2D and then spun around the *z*-axis in RZ cylindrical symmetry. In this case, files  $grid.*.txt$  only utilize the first two coordinates  $(x \rightarrow R, y \rightarrow Z)$  and in files mesh\_\*.txt only two Nodes are used to define a Cone.

We point out that the existence of class Surface is a consequence of defining the first integer in FaceID as type size\_t (to accommodate a potentially large number of Zones in the calculation) and the second integer as short int to save memory, since in general each Zone only has a handful of Faces and thus a large index range is not necessary there. In 2D

<span id="page-7-0"></span>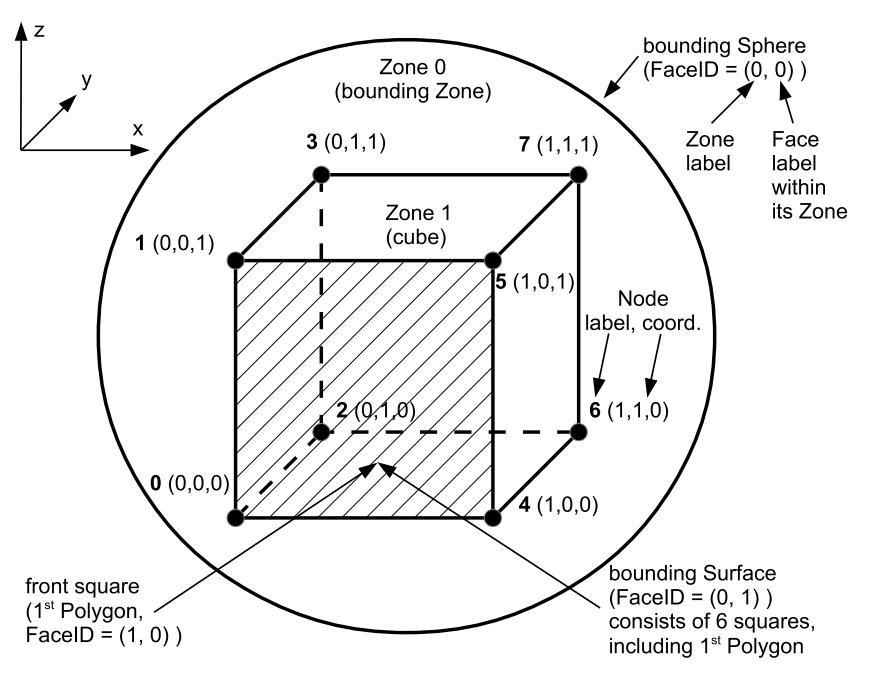

**Fig. 5.** Geometry at time index 0 for Hydro from src/Test/Hydro1.

<span id="page-7-1"></span>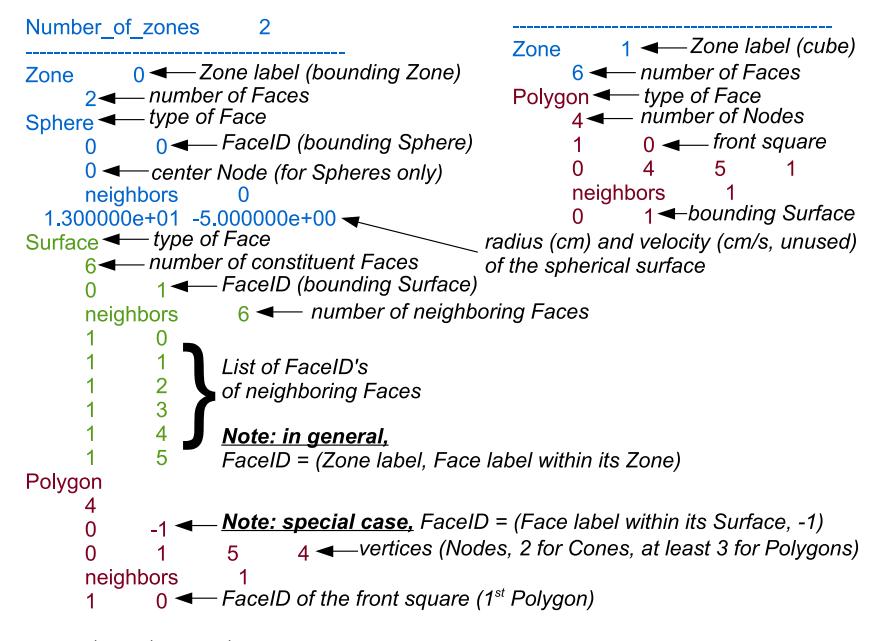

**Fig. 6.** Annotated parts of file src/Test/Hydro1/mesh\_0.txt (file contents use regular font in color online), annotations are in black italics with arrows.

and 3D geometries, however, this may not be the case for the bounding Zone as its inner surface can consist of a large number of Faces forming the outer surface of the rest of the Mesh. In order to treat the bounding Zone on the same footing with all the other Zones for raytracing and radiation-transport purposes, class Surface was created as a composite Face that consists of other, fundamental objects derived from Face. That way, the bounding Zone formally can have only two Faces, the outer (bounding) Sphere (0, 0) and the inner Surface (0, 1). Within this Surface then, the constituent Faces are labeled using the *first* index in their FaceID (which is of type size\_t and hence can handle large values), and the second index is set to  $-1$  as a flag indicating that this Face is part of a Surface.

In the post-processing mode, files time\_\*.txt store the material conditions for all the Zones in the Mesh: te is the electron temperature (eV), tr is the radiation temperature (eV), np is the total particle number density (cm−<sup>3</sup> ), nmat is the

number of materials in this Zone, followed by the material names (as specified in file materials.txt and in the 1st column of file Material\_table\_path/Material\_table\_file\_name) accompanied by their *number* fractions, which must add up to 1. The bounding Zone is usually specified as vacuum, i.e. with  $nmat = 0$ 

In the analysis mode, there is formally only one time interval and FESTR searches for the temperature and density values on a fixed Mesh that best satisfy the Objectives of the given Goal. File time\_0.txt contains the definitions of electron and radiation temperature search grids and also the particle-density search grids, which are specified in the material densities section (in contrast to the post-processing mode, the np entry is not present in the analysis mode). For example, for Zone 1 in file src/Test/Analysis1/time\_0.txt we have

te 6100.0 6400.0 4 lin eV

which will cause the code to consider four electron temperatures on a linear grid between 6100 and 6400 eV (i.e., 6100, 6200, 6300, 6400). The same file and Zone also specify

## d 1.0e19 2.0e19 5 lin

to define the search grid for atom densities of deuterium. For densities, FESTR will always include the value of *zero* in the search grid in addition to the user specification; therefore, here the code will consider *six* densities for deuterium (0, 1.00e19, 1.25e19, 1.50e19, 1.75e19, 2.00e19).<sup>[3](#page-8-0)</sup> In order to manage these search grids in the code, class Cell was created as a counterpart of the original class Zone. Then, each candidate case is formally treated as a separate ''time step'' in which Zones are filled with materials retrieved from the search grids in their corresponding Cell objects, spectra are calculated as in the post-processing mode, and their fitness is evaluated against the Objectives of the given Goal. In the end, files best\_case.txt (formatted as time\_0.txt) and best\_case.dat (formatted in columns for plotting) are written out along with the best matching spectral outputs.

## TOPS\_command:

This option is always set to none in the publicly released version of FESTR, as the invocation of the TOPS code  $[63]$  is only available within the computing environment of the Los Alamos National Laboratory.

## Database:

This option defines the directory housing the atomic databases interrogated by FESTR. The associated data are divided into three subdirectories: grids, eos, and spectra.

Subdirectory grids contains files describing the grids on which the atomic data are defined; these files are te\_grid.txt (electron temperature grid), tr\_grid.txt (radiation temperature grid), ne\_man\_grid.txt (electron number density–mantissa grid), ne\_exp\_grid.txt (electron number density–exponent grid), and hv\_grid.txt (photon energy grid). The electron number density grid used by the Database is formed in the code as the direct product of its corresponding mantissa and exponent grids. All of these files contain a Number of bits record, which is currently unused, but is already included here in the anticipation of a future implementation of genetic-algorithm-based techniques in the analysis mode (see Section [2.5\)](#page-3-1).

Subdirectory eos contains ion-stage fractional populations and average ionization degrees (zbar is the label in the contents of the file, zb is used in the file name) for all electron temperature, radiation temperature, and electron number density values specified on the grids described above.

Subdirectory spectra houses data for emission (file name containing em), absorption (ab), and scattering (sc), all in units per atom, on the same (*Te*, *Tr*, *ne*) grid as the EOS data, and monochromatically resolved on the photon energy grid defined in the grids/hv\_grid.txt file. All file names begin with the File handle string, as specified in the 4th column of the file Material\_table\_path/Material\_table\_file\_name and are placed in subdirectories named after the same File handle string. The three grid parameters  $(T_e, T_r, n_e)$  are encoded in each file name; the electron number density is as shown in its two grid files, and the temperatures are integers with five digits (leftpadded with zeros) in the current version of the code. For example, data for hydrogen at  $T_e = 6400$  eV,  $T_r = 0$  eV,  $n_e = 10^{16}$  cm<sup>−3</sup> are stored in the files located in the directory <Database>:

<span id="page-8-1"></span>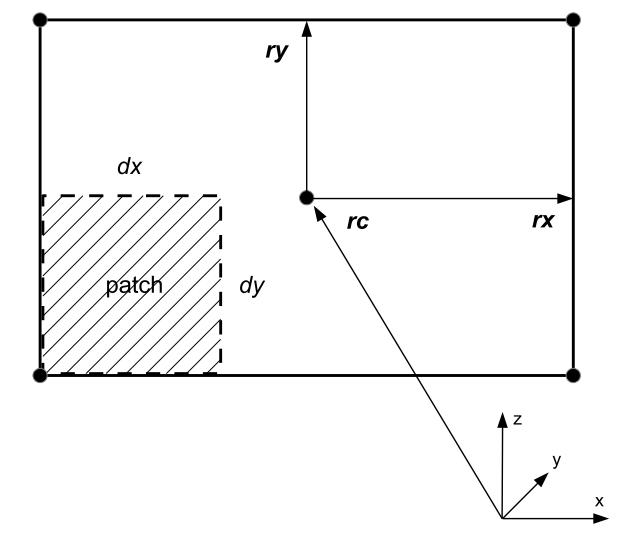

**Fig. 7.** Schematic of a rectangular Detector object.

eos/z01/z01\_te06400ev\_tr00000ev\_ne5.0e16pcc\_zb .txt (ion-stage fractional populations, average ionization degree), spectra/z01/z01\_te06400ev\_tr00000ev\_ne5.0e16pcc \_em.txt (monochromatic emission per atom),

spectra/z01/z01\_te06400ev\_tr00000ev\_ne5.0e16pcc \_ab.txt (monochromatic absorption per atom),

spectra/z01/z01\_te06400ev\_tr00000ev\_ne5.0e16pcc \_sc.txt (monochromatic scattering per atom).

The photon energy grid is not included in these files in order to save space. These same files could also be used for deuterium and tritium since FESTR is designed to work with particle number densities (as opposed to mass densities) and isotope effects (such as differences in thermal Doppler broadening of spectral lines) are negligible in our regimes of interest. Therefore, in general, all isotopes of a given element share the same File handle and hence access the same database files.

#### Diagnostics:

This option specifies the directory holding the definitions of all Detectors, which ultimately determine how individual Rays are sent across the Mesh. File list.txt starts with the frequency parameter for its associated Progress object (see Section [2.7\)](#page-4-4) monitoring either the time steps (in postprocessing mode) or search cases (in analysis mode), followed by the number of Detectors in this Diagnostics. Each Detector is given a name, angular discretizations for its Ray bundles (setting  $ntheta = nphi = 0$  invokes the parallel Ray approximation), and the frequency of Progress prints for individual Rays.

The same directory also contains a file for each Detector named <dname>.txt where <dname> is the Detector name given in the file list.txt. The <dname> entry is also the first record in this Detector-specific file. The path record defines a subdirectory within the Output directory (see the beginning of this Appendix) into which all output files associated with this Detector will be placed. Setting path to "/" will result in output files being placed directly into the Output directory. All these output directories must already exist when the code is launched; at present FESTR does not create its own output directories at runtime. Next, frequencies of prints for tracking progress on individual patches and Rays are defined. The symmetry option can be none (retaining rectangular patches) or spherical (overlaying annular patches across the Detector).

In [Fig. 7](#page-8-1) we display a schematic of a rectangular Detector (symmetry = none). The center of the Detector is defined as rc

<span id="page-8-0"></span>The reason for introducing this feature is that we wanted FESTR always to be able to consider zero density (i.e., the absence of a material) as a candidate for the best solution, including those cases for which densities are specified on a logarithmic grid by replacing lin with log.

and its orientation and size are specified via rx and ry. The patch sizes in each direction are given as dx and dy. All dimensions are in centimeters; ry and dy are ignored if symmetry = spherical. The photon energy range of interest can be limited with the range option. In order to simulate the finite spectral resolution of a diagnostic instrument, the calculated spectra can be convolved with a Gaussian profile whose width is specified by the fwhm parameter; a value of fwhm that is negative or zero will bypass this step. Finally, each Ray from this Detector is initialized with a backlighter; this can be a constant value in W cm $^{-2}$  sr $^{-1}$  eV $^{-1}$ following the word flat, or a thermal spectrum of a specified radiation temperature given in eV following the word blackbody. The associated Progress object is set up so that the completion of *all* Detectors is reported, provided the completion of the encompassing time step (in postprocessing mode) or search case (in analysis mode) is also being announced to the user.

## **Appendix D. Description of FESTR output**

The output files are located either directly in the Output directory or in its subdirectories, according to individual Detector settings described in [Appendix C.](#page-5-3) Each output file name starts with the Detector name followed by a hyphen, after which a string describing the type of data is appended, and the file name ends with the extension .txt. For instance, for a Detector named MMI, FESTR generated the following output files during one of its runs:

MMI-hv\_grid.txt: photon-energy grid (eV) on which spectra are calculated for every Ray associated with this Detector.

MMI-backlighter.txt: backlighter values (W cm−<sup>2</sup> sr−<sup>1</sup>  $\mathrm{eV}^{-1}$ ) used to initialize every Ray associated with this Detector. MMI-yp\_ix071\_iy0\_it0\_ip0\_time3.txt: spectrum

(W cm<sup>-2</sup> sr<sup>-1</sup> eV<sup>-1</sup>) for the Ray issued from patch with the *x*-coordinate index  $ix = 71$  and *y*-coordinate index  $iy = 0$ , cast into the direction within its Ray bundle defined by the polarangle (theta) index it  $= 0$  and the azimuthal angle (phi) index  $ip = 0$ , covering the Hydro time interval number 3. If the parallel Ray approximation is invoked, then the names of all of these files always contain it0\_ip0. If symmetry defined in the Detector is spherical, all file names always contain iy0. The symmetry = spherical is only available if the parallel Ray approximation is also invoked.

MMI-yp\_ix071\_iy0\_time3.txt: spectrum for the patch with the *x*-coordinate index  $ix = 71$  and *y*-coordinate index  $iy$ = 0, covering the Hydro time interval number 3. If the parallel Ray approximation is invoked (i.e., there is only one Ray for each patch), the contents of this file are identical (including the unit  $\rm \dot{W}$  cm<sup>-2</sup> sr<sup>-1</sup> eV<sup>-1</sup>) to the corresponding output file whose name contains it0\_ip0. If, on the other hand, there are many Rays arriving at this patch from their various directions (enumerated by their theta and phi angles), then this file contains the spectrum obtained by integrating these spectra over this Ray bundle's solid angle, and multiplied by the area of the patch, yielding a spectrum in units W eV−<sup>1</sup> .

MMI-ys\_time3.txt: space-integrated spectrum covering the Hydro time interval number 3. If the parallel Ray approximation is invoked, the space integration is carried out across the source (the Mesh) resulting in the units W sr−<sup>1</sup> eV−<sup>1</sup> ; otherwise the space integration is performed by adding spectra from all patches across this Detector, in which case the spectrum is given in units W  $eV^{-1}$ .

MMI-yt\_ix071\_iy0.txt: time-integrated spectrum for the patch with the *x*-coordinate index  $ix = 71$  and *y*-coordinate index  $iy = 0$ , covering the entire Hydro time history. If the parallel Ray approximation is invoked, the units are J cm<sup>−2</sup> sr<sup>−1</sup> eV<sup>−1</sup>; otherwise the spectrum is given in units J eV<sup>-1</sup> which includes the multiplication by the area of the patch.

MMI-yst.txt: space and time-integrated spectrum covering the entire Hydro time history. If the parallel Ray approximation is invoked, the space integration is carried out across the source (the Mesh) resulting in the units J sr<sup>-1</sup> eV<sup>-1</sup>; otherwise the space integration is performed by adding spectra from all patches across this Detector, in which case the spectrum is given in units J eV<sup>-1</sup>.

In order to save disk space, in these output spectral files we do not repeat the photon-energy grid shown in the file MMI-hy grid.txt: consequently, these files are not ready for direct plotting. Instead, an auxiliary code named plotxy can be created by executing the src/Plot/c\_plotxy script and then moved to the Output directory. Then, for instance, executing the command

#### ./plotxy MMI-yst

will merge the photon-energy grid from the file MMI-hv\_grid . txt as the abscissas and the data from the file MMI-yst. txt as ordinates into a two-column file named MMI-yst.dat for plotting. This same plotxy code can also be used in a similar fashion to help visualize the contents of the Database spectral files. For example, (referring to [Appendix C\)](#page-5-3) after the user has copied the plotxy executable and the <Database>/grids/hv\_grid .txt into the directory <Database>/spectra/z01, then executing

./plotxy z01\_te06400ev\_tr00000ev\_ne5.0e16pcc\_em

will create the file named z01\_te06400ev\_tr00000ev\_ne5 .0e16pcc\_em.dat that can be plotted.

The directory src/Histories contains another auxiliary code called time\_hist that can be used to further process FESTR output. The compilation is achieved by executing the c\_time\_hist script. For the present example, invoking the resulting executable in the Output directory with the following arguments:

#### ./time\_hist MMI-ys 3600 3700

will generate the file named MMI-ys\_3600\_3700.dat, which contains time history of the space-integrated signal integrated across the photon-energy band from 3600 to 3700 eV.

Finally, synthetic images can be created via the Python script img.py located in the directory img; we refer the user to the top of this file for the description of its usage. The data displayed by this Python script need not have any special symmetry. However, in the present version, only spherically symmetric data from FESTR can be distilled into the proper format for img.py; this task is accomplished via the program sph\_img.cpp in the same directory (see this source file for an example of its usage).

#### **References**

- <span id="page-9-0"></span>[1] A.N[. Cox, J.N. Stewart, D.D. Eilers, Astrophys. J. Suppl. 11 \(1965\) 1–21.](http://refhub.elsevier.com/S0010-4655(16)30161-8/sbref1)
- [2] M.J[. Seaton, J. Phys. B: At. Mol. Phys. 20 \(1987\) 6363–6378.](http://refhub.elsevier.com/S0010-4655(16)30161-8/sbref2)
- [3] I. H[ubeny, D.G. Hummer, T. Lanz, Astron. Astrophys. 282 \(1994\) 151–167.](http://refhub.elsevier.com/S0010-4655(16)30161-8/sbref3)
- <span id="page-9-1"></span>[4] V.L. [Jacobs, M. Blaha, Phys. Rev. A 21 \(1980\) 525–546.](http://refhub.elsevier.com/S0010-4655(16)30161-8/sbref4)
- [5] D. [Duston, J. Davis, Phys. Rev. A 23 \(1981\) 2602–2621.](http://refhub.elsevier.com/S0010-4655(16)30161-8/sbref5)
- [6] J.C. [Kieffer, J.P. Matte, M. Chaker, Y. Beaudoin, C.Y. Chien, S. Coe, G. Mourou,](http://refhub.elsevier.com/S0010-4655(16)30161-8/sbref6) J. Dubau, M.K. Inal, Phys. Rev. E 48 (1993) 4648–4658.
- [7] H. [Nishimura, T. Kiso, H. Shiraga, T. Endo, K. Fujita, A. Sunahara, H. Takabe,](http://refhub.elsevier.com/S0010-4655(16)30161-8/sbref7) Y. Kato, S. Nakai, Phys. Plasmas 2 (1995) 2063–2074.
- [8] R.C. [Mancini, A.S. Shlyaptseva, P. Audebert, J.P. Geindre, S. Bastiani, J.C.](http://refhub.elsevier.com/S0010-4655(16)30161-8/sbref8) Gauthier, G. Grillon, A. Mysyrowicz, A. Antonetti, Phys. Rev. E 54 (1996) 4147–4154.
- [9] M.[E. Sherrill, R.C. Mancini, J.E. Bailey, A. Filuk, B. Clark, P. Lake, J. Abdallah Jr.,](http://refhub.elsevier.com/S0010-4655(16)30161-8/sbref9) Rev. Sci. Instrum. 72 (2001) 957–960.
- <span id="page-9-2"></span>[10] U. [Andiel, K. Eidmann, P. Hakel, R.C. Mancini, G.C. Junkel-Vives, J. Abdallah,](http://refhub.elsevier.com/S0010-4655(16)30161-8/sbref10) K. Witte, Europhys. Lett. 60 (2002) 861–867.
- [11] S.B. [Hansen, D.J. Ampleford, M.E. Cuneo, N. Ouart, B. Jones, C.A. Jennings, A.](http://refhub.elsevier.com/S0010-4655(16)30161-8/sbref11) Dasgupta, C.A. Coverdale, G.A. Rochau, G. Dunham, J.L. Giuliani, J.P. Apruzese, Phys. Plasmas 21 (2014) 031202-1-5.
- [12] I.M[. Hall, T. Durmaz, R.C. Mancini, J.E. Bailey, G.A. Rochau, I.E. Golovkin,](http://refhub.elsevier.com/S0010-4655(16)30161-8/sbref12) J.J. MacFarlane, Phys. Plasmas 21 (2014) 031203-1-7.
- [13] A.S[. Safronova, V.L. Kantsyrev, A.A. Esaulov, A.S. Chuvatin, M.E. Weller, V.V.](http://refhub.elsevier.com/S0010-4655(16)30161-8/sbref13) Shlyaptseva, I. Shrestha, S.F. Keim, A. Stafford, C.A. Coverdale, J.P. Apruzese, N.D. Ouart, J.L. Giuliani, Phys. Plasmas 21 (2014) 031205-1-7.
- [14] T. [Nagayama, J.E. Bailey, G. Loisel, S.B. Hansen, G.A. Rochau, R.C. Mancini,](http://refhub.elsevier.com/S0010-4655(16)30161-8/sbref14)
- J.J. MacFarlane, I. Golovkin, Phys. Plasmas 21 (2014) 056502-1-15. [15] V.V[. Ivanov, R.C. Mancini, D. Papp, P. Hakel, T. Durmaz, R. Florido, Phys. Plasmas](http://refhub.elsevier.com/S0010-4655(16)30161-8/sbref15) 21 (2014) 082704-1-8.
- <span id="page-10-0"></span>[16] D.[A. Haynes Jr., D.T. Garber, C.F. Hooper Jr., R.C. Mancini, Y.T. Lee, D.K. Bradley,](http://refhub.elsevier.com/S0010-4655(16)30161-8/sbref16) J. Delettrez, R. Epstein, P.A. Jaanimagi, Phys. Rev. E 53 (1996) 1042–1050.
- [17] N.C[. Woolsey, A. Asfaw, B. Hammel, C. Keane, C.A. Back, A. Calisti, C. Mossé,](http://refhub.elsevier.com/S0010-4655(16)30161-8/sbref17) R. Stamm, B. Talin, J.S. Wark, R.W. Lee, L. Klein, Phys. Rev. E 53 (1996) 6396–6402.
- [18] C.J. [Fontes, J. Abdallah Jr., R.E.H. Clark, D.P. Kilcrease, J. Quant. Spectrosc. Radiat.](http://refhub.elsevier.com/S0010-4655(16)30161-8/sbref18) Transfer 65 (2000) 223–230.
- [19] I.E. [Golovkin, R.C. Mancini, J. Quant. Spectrosc. Radiat. Transfer 65 \(2000\)](http://refhub.elsevier.com/S0010-4655(16)30161-8/sbref19) 273–286.
- <span id="page-10-14"></span>[20] L.A[.Welser, R.C. Mancini, J.A. Koch, N. Izumi, H. Dalhed, H. Scott, T.W. Barbee Jr.,](http://refhub.elsevier.com/S0010-4655(16)30161-8/sbref20) R.W. Lee, I.E. Golovkin, F. Marshall, J. Delettrez, L. Klein, J. Quant. Spectrosc. Radiat. Transfer 81 (2003) 487–497.
- [21] J.J. [MacFarlane, I.E. Golovkin, R.C. Mancini, L.A. Welser, J.E. Bailey, J.A. Koch,](http://refhub.elsevier.com/S0010-4655(16)30161-8/sbref21) T.A. Mehlhorn, G.A. Rochau, P. Wang, P. Woodruff, Phys. Rev. E 72 (2005) 066403-1-14.
- [22] H.[M. Johns, R.C. Mancini, P. Hakel, T. Nagayama, V.A. Smalyuk, S.P. Regan,](http://refhub.elsevier.com/S0010-4655(16)30161-8/sbref22) J. Delettrez, Phys. Plasmas 21 (2014) 082711-1-12. [23] J.A. [Baumgaertel, P.A. Bradley, S.C. Hsu, J.A. Cobble, P. Hakel, I.L. Tregillis,](http://refhub.elsevier.com/S0010-4655(16)30161-8/sbref23)
- <span id="page-10-11"></span>N.S. Krasheninnikova, T.J. Murphy, M.J. Schmitt, R.C. Shah, K.D. Obrey, S. Batha, H. Johns, T. Joshi, D. Mayes, R.C. Mancini, T. Nagayama, Phys. Plasmas 21 (2014) 052706-1-9.
- <span id="page-10-12"></span>[24] P. [Hakel, G.A. Kyrala, P.A. Bradley, N.S. Krasheninnikova, T.J. Murphy,](http://refhub.elsevier.com/S0010-4655(16)30161-8/sbref24) M.J. Schmitt, I.L. Tregillis, R.J. Kanzleiter, S.H. Batha, C.J. Fontes, M.E. Sherrill, D.P. Kilcrease, S.P. Regan, Phys. Plasmas 21 (2014) 063306-1-11.
- <span id="page-10-1"></span>[25] C.J. [Fontes, J. Colgan, J. Abdallah Jr., in: Yu. Ralchenko \(Ed.\), Modern Methods in](http://refhub.elsevier.com/S0010-4655(16)30161-8/sbref25) Collisional-Radiative Modeling of Plasmas, Springer International Publishing, Switzerland, 2016, pp. 17–50.
- <span id="page-10-2"></span>[26] C.J. [Fontes, H.L. Zhang, J. Abdallah Jr., R.E.H. Clark, D.P. Kilcrease, J. Colgan,](http://refhub.elsevier.com/S0010-4655(16)30161-8/sbref26) R.T. Cunningham, P. Hakel, N.H. Magee, M.E. Sherrill, J. Phys. B: At. Mol. Opt. Phys. 48 (2015) 144014-1-17.
- <span id="page-10-3"></span>[27] R.D[. Cowan, The Theory of Atomic Structure and Spectra, University of](http://refhub.elsevier.com/S0010-4655(16)30161-8/sbref27) California Press, Berkeley, California, 1981.
- <span id="page-10-4"></span>[28] J. Abdallah Jr., R.E.H. Clark, R.D. Cowan, CATS: Cowan Atomic Structure Code, Los Alamos Manual No. LA-11436-M-I, Los Alamos, New Mexico, 1988.
- <span id="page-10-6"></span><span id="page-10-5"></span>[29] D.[H. Sampson, H.L. Zhang, C.J. Fontes, Phys. Rep. 477 \(2009\) 111–214.](http://refhub.elsevier.com/S0010-4655(16)30161-8/sbref29) [30] R.E.H. Clark, J. Abdallah Jr., G. Csanak, J.B. Mann, R.D. Cowan, ACE: Another Collisional Excitation Code, Los Alamos Manual No. LA-11436-M-II, Los Alamos, New Mexico, 1988.
- <span id="page-10-7"></span>[31] R.E[.H. Clark, J. Abdallah Jr., J.B. Mann, Astrophys. J. 381 \(1991\) 597–600.](http://refhub.elsevier.com/S0010-4655(16)30161-8/sbref31)
- <span id="page-10-8"></span>[32] N.H. Magee, J. Abdallah, J. Colgan, P. Hakel, D.P. Kilcrease, S. Mazevet, M. Sherrill, C.J. Fontes, H.L. Zhang, in: J.S. Cohen, S. Mazevet, D.P. Kilcrease (Eds.), 14th Topical Conference on Atomic Processes in Plasmas, AIP Conference Proceedings, New York, 2004, pp. 168–179.
- [33] P. [Hakel, M.E. Sherrill, S. Mazevet, J. Abdallah Jr., J. Colgan, D.P. Kilcrease,](http://refhub.elsevier.com/S0010-4655(16)30161-8/sbref33) N.H. Magee, C.J. Fontes, H.L. Zhang, J. Quant. Spectrosc. Radiat. Transfer 99 (2006) 265–271.
- [34] J. C[olgan, D.P. Kilcrease, N.H. Magee, M.E. Sherrill, J. Abdallah Jr., P. Hakel,](http://refhub.elsevier.com/S0010-4655(16)30161-8/sbref34) C.J. Fontes, J.A. Guzik, K.A. Mussack, Astrophys. J. 817 (2016) 116-1-10.
- <span id="page-10-9"></span>[35] J. C[olgan, D.P. Kilcrease, N.H. Magee Jr., J. Abdallah Jr., M.E. Sherrill, C.J. Fontes,](http://refhub.elsevier.com/S0010-4655(16)30161-8/sbref35) P. Hakel, H.L. Zhang, High Energy Density Phys. 14 (2015) 33–37.
- <span id="page-10-10"></span>[36] J.J. [MacFarlane, I.E. Golovkin, P. Wang, P.R. Woodruff, N.A. Pereyra, High Energy](http://refhub.elsevier.com/S0010-4655(16)30161-8/sbref36) Density Phys. 3 (2007) 181–190.
- <span id="page-10-13"></span>[37] D. [Mihalas, Stellar Atmospheres, Freeman and Co., San Francisco, California,](http://refhub.elsevier.com/S0010-4655(16)30161-8/sbref37) 1970.
- [38] P. [Hakel, X-ray Line Spectral Signatures of Plasmas Driven by High-Intensity](http://refhub.elsevier.com/S0010-4655(16)30161-8/sbref38) Ultra-Short Laser Pulses, University of Nevada, Reno dissertation, Reno, Nevada, 2001.
- <span id="page-10-19"></span>[39] L. [Welser-Sherrill, D.A. Haynes, R.C. Mancini, J.H. Cooley, R. Tommasini,](http://refhub.elsevier.com/S0010-4655(16)30161-8/sbref39) I.E. Golovkin, M.E. Sherrill, S.W. Haan, High Energy Density Phys. 5 (2009) 249–257.
- [40] J. C[olgan, E.J. Judge, H.M. Johns, D.P. Kilcrease, J.E. Barefield II, R. McInroy, P.](http://refhub.elsevier.com/S0010-4655(16)30161-8/sbref40) Hakel, R.C. Wiens, S.M. Clegg, Spectrochim. Acta B 110 (2015) 20–30.
- <span id="page-10-15"></span>[41] B. [Yaakobi, F.J. Marshall, D.K. Bradley, Appl. Opt. 37 \(1998\) 8074–8080.](http://refhub.elsevier.com/S0010-4655(16)30161-8/sbref41)
- [42] J.A. Koch, T.W. Barbee Jr., S. Dalhed, S. Haan, N. Izumi, R.W. Lee, L.A. Welser, R.C. Mancini, F.J. Marshall, D. Meyerhofer, T.C. Sangster, V.A. Smalyuk, J.M. Soures, L. Klein, I. Golovkin, in: J.S. Cohen, S. Mazevet, D.P. Kilcrease (Eds.), 14th Topical Conference on Atomic Processes in Plasmas, AIP Conference Proceedings, New York, 2004, pp. 53–60.
- [43] N. I[zumi, T.W. Barbee, J.A. Koch, R.C. Mancini, L.A. Welser, Rev. Sci. Instrum. 77](http://refhub.elsevier.com/S0010-4655(16)30161-8/sbref43) (2006) 083504-1-4.
- [44] R. [Tommasini, J.A. Koch, N. Izumi, L.A. Welser, R.C. Mancini, J. Delettrez,](http://refhub.elsevier.com/S0010-4655(16)30161-8/sbref44) S. Regan, V. Smalyuk, Rev. Sci. Instrum. 77 (2006) 10E303-1-3.
- [45] L. [Welser-Sherrill, R.C. Mancini, J.A. Koch, N. Izumi, R. Tommasini, S.W. Haan,](http://refhub.elsevier.com/S0010-4655(16)30161-8/sbref45) D.A. Haynes, I.E. Golovkin, J.J. MacFarlane, J.A. Delettrez, F.J. Marshall, S.P. Regan, V.A. Smalyuk, G. Kyrala, Phys. Rev. E 76 (2007) 056403-1-9.
- [46] T. [Nagayama, R.C. Mancini, R. Florido, R. Tommasini, J.A. Koch, J.A. Delettrez,](http://refhub.elsevier.com/S0010-4655(16)30161-8/sbref46) S.P. Regan, V.A. Smalyuk, J. Appl. Phys. 109 (2011) 093303-1-10.
- [47] T. [Nagayama, R.C. Mancini, R. Florido, D. Mayes, R. Tommasini, J.A. Koch, J.A.](http://refhub.elsevier.com/S0010-4655(16)30161-8/sbref47) Delettrez, S.P. Regan, V.A. Smalyuk, Phys. Plasmas 19 (2012) 082705-1-15.
- [48] R.C[. Mancini, H.M. Johns, T. Joshi, D. Mayes, T. Nagayama, S.C. Hsu, J.A.](http://refhub.elsevier.com/S0010-4655(16)30161-8/sbref48) Baumgaertel, J. Cobble, N.S. Krasheninnikova, P.A. Bradley, P. Hakel, T.J. Murphy, M.J. Schmitt, R.C. Shah, I.L. Tregillis, F.J. Wysocki, Phys. Plasmas 21 (2014) 122704-1-7.
- [49] T. [Nagayama, R.C. Mancini, R. Florido, D. Mayes, R. Tommasini, J.A. Koch, J.A.](http://refhub.elsevier.com/S0010-4655(16)30161-8/sbref49) Delettrez, S.P. Regan, V.A. Smalyuk, Phys. Plasmas 21 (2014) 050702-1-5.
- [50] T. [Nagayama, R.C. Mancini, D. Mayes, R. Tommasini, R. Florido, Rev. Sci.](http://refhub.elsevier.com/S0010-4655(16)30161-8/sbref50) Instrum. 86 (2015) 113505-1-11.
- <span id="page-10-16"></span>[51] C.J. Fontes, M.E. Sherrill, J. Abdallah Jr., Modeling NLTE Atomic Kinetics of Mixed Materials, Los Alamos National Laboratory Memorandum, X-1:07- 02(U), 2007.
- <span id="page-10-17"></span>[52] M.[E. Sherrill, R.C. Mancini, J. Bailey, A. Filuk, B. Clark, P. Lake, J. Abdallah Jr.,](http://refhub.elsevier.com/S0010-4655(16)30161-8/sbref52) Phys. Rev. E 76 (2007) 056401-1-16.
- <span id="page-10-18"></span>[53] I. G[olovkin, R. Mancini, S. Louis, Y. Ochi, K. Fujita, H. Nishimura, H. Shiraga, N.](http://refhub.elsevier.com/S0010-4655(16)30161-8/sbref53) Miyanaga, H. Azechi, R. Butzbach, I. Uschmann, E. Förster, J. Delettrez, J. Koch, R.W. Lee, L. Klein, Phys. Rev. Lett. 88 (2002) 045002-1-4.
- [54] L.A[. Welser, R.C. Mancini, J.A. Koch, N. Izumi, S.J. Louis, I.E. Golovkin, T.W.](http://refhub.elsevier.com/S0010-4655(16)30161-8/sbref54) Barbee Jr., S.W. Haan, J.A. Delettrez, F.J. Marshall, S.P. Regan, V.A. Smalyuk, D.A. Haynes Jr., R.W. Lee, J. Quant. Spectrosc. Radiat. Transfer 99 (2006) 649–657.
- [55] T. [Nagayama, R.C. Mancini, L.A. Welser, S. Louis, I.E. Golovkin, R. Tommasini,](http://refhub.elsevier.com/S0010-4655(16)30161-8/sbref55) J.A. Koch, N. Izumi, J. Delettrez, F.J. Marshall, S.P. Regan, V. Smalyuk, D. Haynes, G. Kyrala, Rev. Sci. Instrum. 77 (2006) 10F525-1-3.
- <span id="page-10-20"></span>[56] G. [Kagan, X.-Z. Tang, Phys. Plasmas 19 \(2012\) 082709-1-8.](http://refhub.elsevier.com/S0010-4655(16)30161-8/sbref56)
- [57] G. [Kagan, X.-Z. Tang, Phys. Rev. Lett. 109 \(2012\) 269501-1-1.](http://refhub.elsevier.com/S0010-4655(16)30161-8/sbref57)
- [58] G. [Kagan, X.-Z. Tang, Phys. Lett. A 378 \(2014\) 1531–1535.](http://refhub.elsevier.com/S0010-4655(16)30161-8/sbref58)
- [59] K. [Molvig, A.N. Simakov, E.L. Vold, Phys. Plasmas 21 \(2014\) 092709-1-19.](http://refhub.elsevier.com/S0010-4655(16)30161-8/sbref59)
- <span id="page-10-21"></span>[60] J. L[angr, Modern C++ Programming with Test-Driven Development, Pragmatic](http://refhub.elsevier.com/S0010-4655(16)30161-8/sbref60) Bookshelf, Dallas, Texas, Raleigh, North Carolina, 2013.
- <span id="page-10-22"></span>[61] Doxygen software documentation tool, [www.doxygen.org.](http://www.doxygen.org)
- <span id="page-10-23"></span>[62] Yu. Ralchenko, A. Kramida, J. Reader, and the NIST ASD Team, NIST Atomic Spectra Database version 4.1, 2011, available at <http://physics.nist.gov/asd> (National Institute of Standards and Technology, Gaithersburg, MD).
- <span id="page-10-24"></span>[63] [http://aphysics2.lanl.gov/cgi-bin/opacrun/tops.pl.](http://aphysics2.lanl.gov/cgi-bin/opacrun/tops.pl)